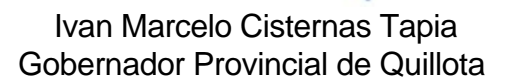

27/02/2020

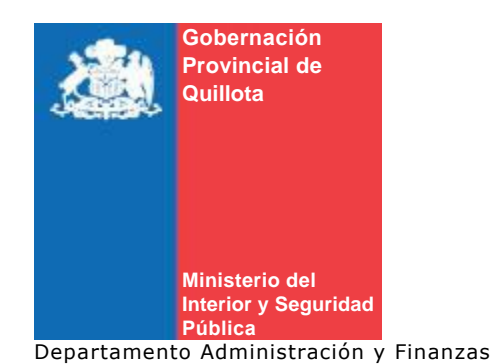

# AUTORIZA TRABAJO REPARACION DE IMPRESORA.

## **RESOLUCIÓN EXENTA N° 76**

**QUILLOTA, 27 de Febrero de 2020**

#### **VISTOS:**

*1.Las facultades conferidas en el art. 4º letra i) y j) de la Ley Nº 19.175 sobre Gobierno y Administración Regional.*

*2.- La Ley Nº 21.192, del 28 de Diciembre de 2019, que aprueba el Presupuesto del Sector Público para el año 2020.*

*3.-Lo dispuesto en la art. 8 letra h) de la Ley Nº 19.886 de 2003 que fijó las Bases sobre contratos administrativos de Suministros y prestaciones de servicios sector público.*

*4. Lo dispuesto en el art. 10 número 7 letra j) del Reglamento Ley Nº 19.886.*

*5.La Resolución Nº 520 de 1996, que fijó el texto refundido, coordinado y sistematizado de la Resolución Nº 55 de 1992 de la Contraloría General de la República y las necesidades del Servicio.*

# **CONSIDERANDO:**

*Que la Gobernación Provincial de Quillota requiere el servicio técnico correspondiente a reparación y limpieza de impresora.*

Para verificar documento ingresar en la siguiente url:<https://validadoc.interior.gob.cl/> **Código Verificación:** UVk4juIQokoeQxzKyqvHfQ==

*Que, según el Art. 10 N°7 letra j) del Reglamento de la Ley N°19.886, al ser la contratación de un monto inferior a las 100 UTM, se justifica la contratación a través del trato directo por ser desproporcionado el gasto de horas hombre en relación al costo del servicio a contratar que es de \$45.000.- (Cuarenta y cinco mil pesos).* 

*Que el proveedor que realiza este trabajo es SERGIO HERRERA MEJIA RUT 22.533.689-K.* 

*Que existe el presupuesto para afrontar este tipo de compromiso.*

## **RESUELVO:**

*AUTORIZASE el trabajo de servicio técnico correspondiente a la reparación y limpieza de impresora, con el proveedor SERGIO HERRERA MEJIAS RUT 22.533.689- K, por la suma de \$45.000 (Cuarenta y cinco mil pesos), con impuesto incluido, entregando factura a la Gobernación Provincial de Quillota RUT 60.511.0525.* 

*IMPUTESE al gasto al ítem de Restos del presupuesto de esta Gobernación.*

## **ANOTESE, COMUNIQUESE Y ARCHIVESE**

1. Gobernación Provincial de Quillota/Oficina de Partes

1